## JupyterHub Overview

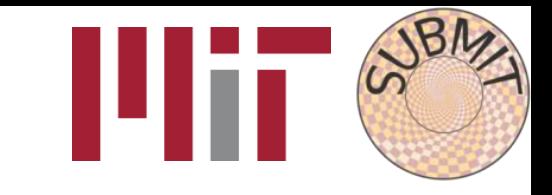

#### 1 2 Visit Spawn a Server <https://submit.mit.edu/jupyter> & **Jupyterhub** Select a job profile: Authenticate with Shibboleth Slurm - Submit - 1 CPU, 500 MB Start **Plii** Select English v Please choose your account provider MIT Kerberos account (or MIT web certificate)  $\vee$  Continue What is my account provider? Portability @ full power: ○ Do not remember selection. • Remember selection for this session. O Remember selection permanently, skip this page from now on. Full access to local machines, Slurm clusters, GPUs, etc.

via any browser

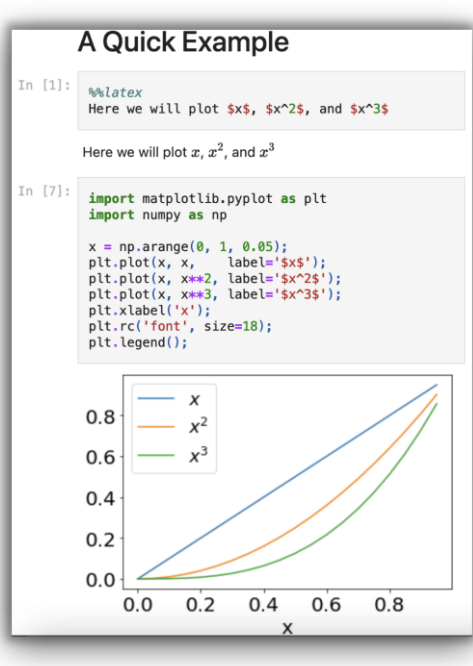

3

- Documents, code, output & terminal
	- GUI-oriented programming
- Reproducibility, information sharing

1

# Spawning Options

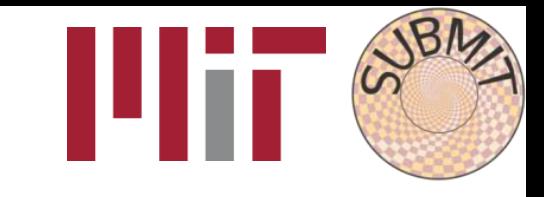

- Originally, only spawned servers locally (submit01)
- **Added Slurm support**

Launch servers on submit Slurm cluster. Jupyter servers managed by Slurm but continuously communicate with the Hub.

- **From user requests, added:**
	- 1. Access to GPUs (generic & 1080s)
	- 2. Servers with more CPUs
	- 3. Servers with more memory
	- 4. Reserved servers for projects (8.02)
	- 5. Servers on /work/submit/\$USER

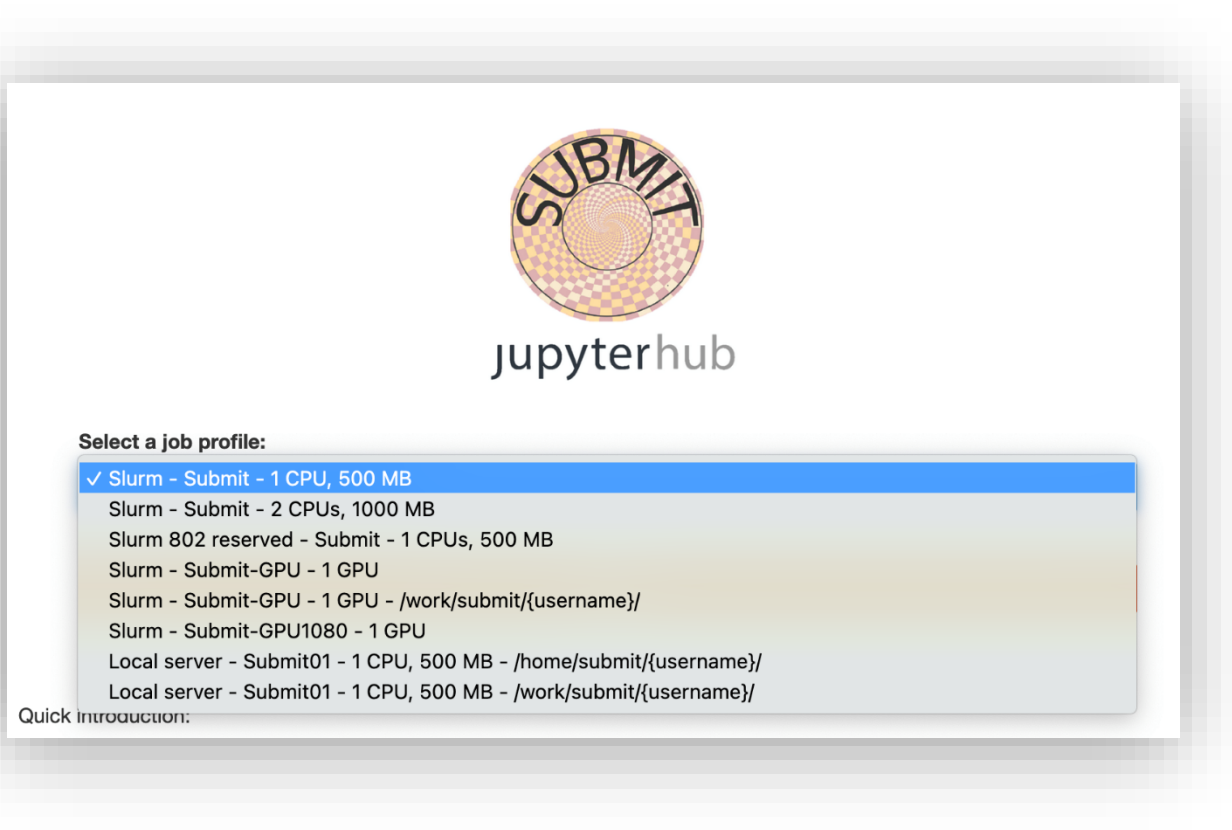

• **User base has responded well**: the majority of Jupyter users now use the new Slurm spawning option, GPUs are used

## Custom Kernels

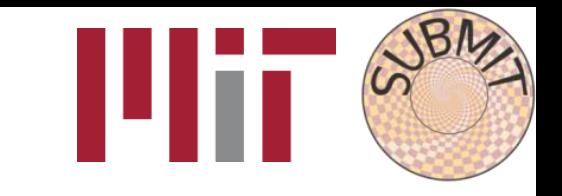

Select Kernel **Start Preferred Kernel** Python 3 **Use No Kernel** No Kernel **Start Other Kernel** 802 802cvmfs alarms\_debug docs sphinx python3.6 snmp\_env **Use Kernel from Preferred Session Use Kernel from Other Session** Untitled.ipynb

JupyterHub is set up to use the system's python & central environments that are created by sysadmins.

Wanted to give users freedom to

- 1. use their own software installations,
- 2. without burdening them with figuring out how to install them on our jupyter.

### Wrote **custom software** to:

- User's custom anaconda environments automatically available as kernels
- From experience with users, some technical under-the-hood changes for improved balance of uniformity across users and user customization
- Gracefully handle user's non-functional environments

*Aside:* What's a kernel?

An environment with a specific python (or Julia, or C++, etc.), packages, and paths that are used to execute code in a Jupyter notebook) 3

## 8.02: Trial & Discussion

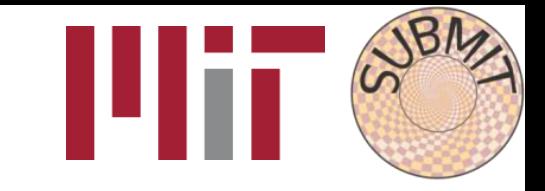

#### **The request**

Instructors wish to incorporate computation into the 8.02 classroom (VPython & Jupyter). Their requirements:

- $\checkmark$  simultaneous usage by large classroom of students
- $\checkmark$  A common programming environment available by default to students
- $\checkmark$  Ability to use their old notebooks, vpython
- $\checkmark$  Ease of use and maintenance

## 8.02: Trial & Discussion

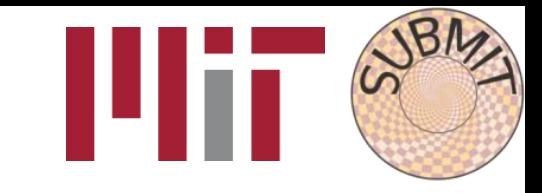

#### **The request**

Instructors wish to incorporate computation into the 8.02 classroom (VPython & Jupyter). Their requirements:

- $\checkmark$  simultaneous usage by large classroom of students
- $\checkmark$  A common programming environment available by default to students
- $\checkmark$  Ability to use their old notebooks, vpython
- $\checkmark$  Fase of use and maintenance

### **Our work**

- 1. Modification of subMIT JupyterHub to accommodate VPython
- 2. Assisted in sorting out dependencies & setting up kernel
- 3. Making kernel accessible to large number of *simultaneous* users (via cvmfs)
- 4. Assisted migrating JupyterNotebook  $\rightarrow$  JupyterLab
- 5. Can use reservation system for class time (& pre-due-date "crunch" time)

## 8.02: Trial & Discussion

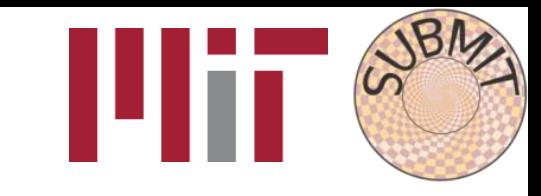

#### **The request**

Instructors wish to incorporate computation into the 8.02 classroom (VPython & Jupyter). Their requirements:

- $\checkmark$  simultaneous usage by large classroom of students
- $\checkmark$  A common programming environment available by default to students
- $\checkmark$  Ability to use their old notebooks, vpython
- $\checkmark$  Fase of use and maintenance

### **Our work**

- 1. Modification of subMIT JupyterHub to accommodate VPython
- 2. Assisted in sorting out dependencies & setting up kernel
- 3. Making kernel accessible to large number of *simultaneous* users (via cvmfs)
- 4. Assisted migrating JupyterNotebook  $\rightarrow$  JupyterLab
- 5. Can use reservation system for class time (& pre-due-date "crunch" time)

### **A unique opportunity**

SubMIT was able to provide unique support to this project via:

- Customization of our JupyterHub
- Continuous communication and troubleshooting between the 8.02 instructors and our team

Only possible via a local system with local support!

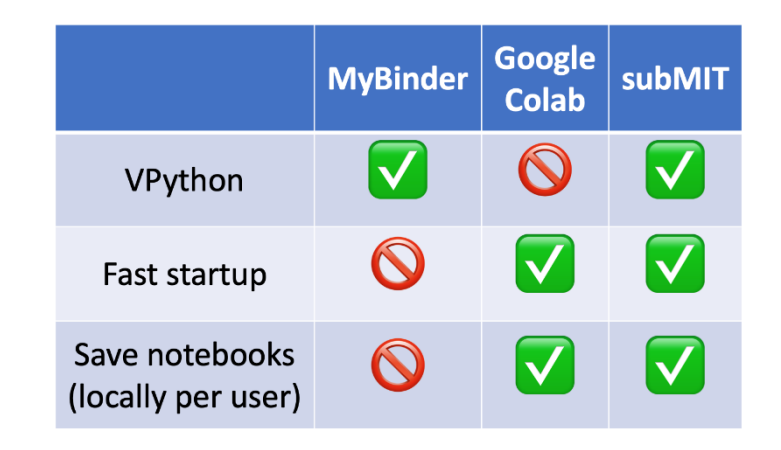

Not possible for any generic provider like MyBinder & Google Colab!

## Impact

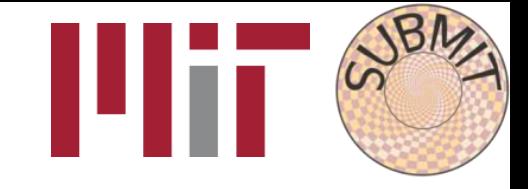

The user base has responded well to the new changes:

- 1. Most users now rely on SlurmSpawner
- 2. GPUs are being used through JupyterHub
- 3. Weekly use hovers around 15-25 users

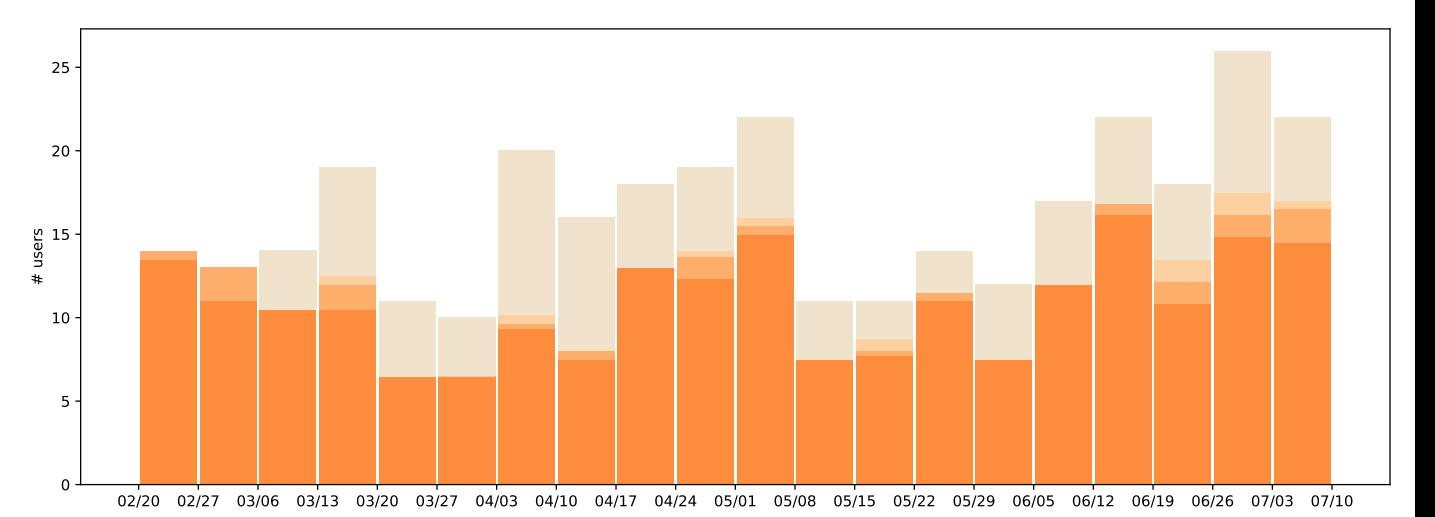

60.2%  $(37.3)$ 23.9%  $(14.8)$ JupyterHub Slurm CPU 11.0% JupyterHub Slurm GPU (Generic)  $(6.8)$ 4.8% JupyterHUB Slurm GPU (1080)  $(3.0)$ JupyterHub Local Spawn

*From our personal experience*, JupyterHub is a great resource for students new to computing as well as more experienced ones that are can to fully leverage interactive development.

## Summary

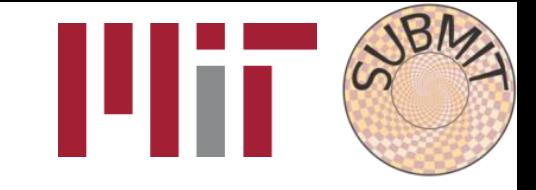

- subMIT JupyterHub is popular for interactive work
- Offer a variety of services through JupyterHub to meet various computing needs
- Provide direct ad personalized support to users & projects (e.g. 8.02)
- Able to customize JupyterHub to best support our user base

subMIT support staff assist JupyterHub users with technical details, so users can focus on physics